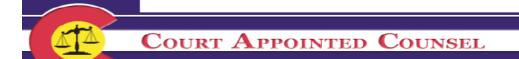

# **Court Appointed Counsel System Login**

Please log into the CAC website by clicking the link below or pasting it into your web browser.

https://www.its.courts.state.co.us/cac/

Enter Username and Password and select "Submit" to open the welcome screen.

| Court Appointed Counsel                                                                                        | 10 per                                      |
|----------------------------------------------------------------------------------------------------|---------------------------------------------|
|                                                                                                    | to at the state                             |
| Username: Password:                                                                                            |                                             |
| Submit Reset                                                                                                   |                                             |
| Your security is important to us<br>Password Rules: Password should be a minimum of 8 characters.              |                                             |
| Password <b>must</b> contain at least<br>- 1 Upper Case or Capital letter [A-Z]<br>- 1 Lower Case letter [a-2] |                                             |
| - 1 Number [0-9]<br>Passwords will <b>not</b> be reusable for two years.                                       |                                             |
| Passwords should be changed every 60 days.                                                                     |                                             |
| For Software Support Please Contact JBITS Customer Service 1-800-404-2857                                      | Email: softwaresupport@judicial.state.co.us |
| The system will be unavailable from 1am to 6am for sch                                                         | eduled maintenance.                         |
| The system will be unavailable from 1am to 6am for sch                                                         | eduled maintenance.                         |

# **Problems Logging In**

If you have problems logging in or setting your password please contact our **ITS Group** at **1-855-264-2237** or **720-625-5500** (select option 1) or email at: <u>e-FilingSupport@judicial.state.co.us</u>

### Password rules

In 60 days, the system will prompt you to change this password again. Below are the guidelines/rules that need to be used when creating a new password:

- 1. Password must be a minimum of 8 characters long.
- 2. Must contain at least 1 capital letter
- 3. Must contain at least 1 number.
- 4. May not include symbols or punctuation (\*&, !, ?, \_, etc.).
- 5. Passwords should be changed every 60 days; old passwords are not re-usable for 2 years.

# **Entering and Submitting Invoices**

Once logged in, you will begin at the Welcome screen (your "home" screen). On the welcome screen, you have the authorization to pay a law firm form, Chief Justice Directive's, SCAO contact names and other information, and the connection to your reports and billing.

To begin entering invoices, select "Counsel Options" from the upper right-hand part of the welcome screen. This will bring you to the page where you will be able to select flat fee or hourly invoices.

|                                                              | Court Appointed Counse                                                                                                    |                                                                                                    |
|--------------------------------------------------------------|----------------------------------------------------------------------------------------------------|----------------------------------------------------------------------------------------------------|
|                                                              |                                                                                                    | 6                                                                                                    |
| s <mark>k Links</mark><br>Select - ✓                         | Show Counsel Information                                                                                                    | Counsel Options                                                                                                    |
| Documents                                                    | Welcome! Performin                                                                                                    | g activities for DAVID TEST                                                                                                    |
| sks<br>ne<br>bt <u>t</u>                                     | Administrator's Office, Financial Services Division<br>received and processed will result in your checks go                                                                | please complete a new W9 and submit it to State Court<br>staff. Any invoices submitted prior to a new W9 being<br>sing to the old address that is currently on record. Changing<br>ange your billing information with the State of Colorado's                                                                                |
|                                                              | If changing or leaving a law firm, please contact Sta<br>staff to revise your billing information as appropria                                                             | ate Court Administrator's Office, Financial Services Division<br>ate.                                                                                                    |
| ms<br>stitute W9 Form<br>12Pay Form<br>pointment<br>idelines | Respondent Parents' Counsel (ORPC) and requires that<br>July 1, 2016. <u>All Respondent Parent Counsel (RPC) in</u><br>must be submitted through the Court Appointed Couns | t-92-103, as amended, C.R.S. establishes the Office of the t all existing appointments be transferred to the ORPC, effective voicing that includes service dates on or before June 30, 2016 sel System no later than July 10, 2016. The Department will not II RPC invoicing that includes services on or after July 1, 2016 |
|                                                              | SCAO Contact Informat                                                                                                    | tion Forms                                                                                                    |
|                                                              | Financial Services Division<br>Attn: Court Appointed Counsel Processing<br>State Court Administrator's Office<br>1300 Broadway<br>Denver, 80203-5600                       | Substitute W9 Form<br>Authorization To Pay Law Firm Form                                                                                                    |
|                                                              | Contact Direct                                                                                                    | Email Banking                                                                                                    |
|                                                              |                                                                                                    | ents@judicial.state.co.us                                                                                                    |
|                                                              | Software Support (720) 625-5500 customers                                                                                                    | support@judicial.state.co.us                                                                                                    |

# Flat Fee Invoices

ſ

1) Under "Functions", select "Request Contract Payments by Appointment" and click on "Submit." This will bring up the "Request Contract Payments" screen (next page) which lists all billable flat fee appointments.

| Your request may take a few minutes to display due to the amount<br>retrieve from our database.<br>Functions<br>Request Contract Payments by Appointment<br>Request Hourly Payments by Appointment<br>List All Ap<br>List Open A<br>List Closed<br>List Concur<br>Request Contract Payments by Appointment<br>Close An Appointment<br>Request Concur<br>Request Su<br>Request Su<br>Request Contract Payment Concur<br>Request Concur<br>Reques                                                                                                    |                                    |
|----------------------------------------------------------------------------------------------------|------------------------------------|
| nks Counsel Name: Tax Id: Type: Both Attorney & Non-Attorney Bar#: Statu Se Your request may take a few minutes to display due to the amoun retrieve from our database. Functions Cuse An Appointment Close An Appointment Close An Appointment Comment Cuse Counsel Name: Tax Id: Type: Both Attorney & Non-Attorney Bar#: Statu Counsel Name: Tax Id: Type: Both Attorney & Non-Attorney Bar#: Statu Counsel Name: Tax Id: Type: Both Attorney & Non-Attorney Bar#: Statu Statu See Counsel Name: Tax Id: Type: Both Attorney & Non-Attorney Bar#: Statu See Counsel Name: Tax Id: Type: Both Attorney & Non-Attorney Bar#: Statu See Vour request may take a few minutes to display due to the amoun retrieve from our database.                                                                                                    | 194                                |
| Counsel Name: Tax Id:<br>Type: Both Attorney & Non-Attorney Bar#: Statu<br>Your request may take a few minutes to display due to the amoun<br>retrieve from our database.<br>Functions<br>Request Contract Payments by Appointment<br>Request Hourly Payments by Appointment<br>Close An Appointment<br>Close An Appointment<br>Close An Appointment<br>Statu<br>Counsel Name: Tax Id:<br>Type: Both Attorney & Non-Attorney Bar#: Statu<br>Statu<br>Statu | to the space                       |
| Counsel Name: Tax Id:<br>Type: Both Attorney & Non-Attorney Bar#: Statu<br>Your request may take a few minutes to display due to the amount<br>retrieve from our database.<br>Functions<br>Request Contract Payments by Appointment<br>Request Hourly Payments by Appointment<br>Close An Appointment<br>Close An Appointment<br>Close An Appointment<br>Request Contract Payments by Appointment<br>Request Contract Payments by Appointment<br>Close An Appointment<br>Request Contract Payments by Appointment<br>Request Contract Payments by Appointment<br>Request Contract Pa                                                                                                    | S                                  |
| Your request may take a few minutes to display due to the amount<br>retrieve from our database.<br>Functions<br>Request Contract Payments by Appointment<br>Request Hourly Payments by Appointment<br>List All Ap<br>List Open A<br>List Closed<br>List Concur<br>Request Contract Payments by Appointment<br>Close An Appointment<br>Request Concur<br>Request Su<br>Request Su<br>Request Contract Payment Concur<br>Request Concur<br>Reques                                                                                                    | SSN:                               |
| Your request may take a few minutes to display due to the amoun<br>retrieve from our database.<br>Functions<br>Request Contract Payments by Appointment<br>Request Hourly Payments by Appointment<br>List All Ap<br>List Open A<br>List Closed<br>List Concu<br>Request Contract Payments<br>Close An Appointment<br>Request Un<br>Request Su<br>Request Su<br>Request Contract Payments                                                                                                    | s: ACTV since 1981-12-08           |
| Request Hourly Payments by Appointment     List Open A     List Closed     List Closed     List Concu     Request Co     Close An Appointment     Request Ur     Request Su     Request Su     Request Co                                                                                                    | Reports                            |
| Close An Appointment     Close An Appointment     Request Ur     Request Su     Request Su     Request Co     Request Co                                                                                                    | pointments                         |
| Close An Appointment Eorm Request Co<br>Request Co<br>Request Su<br>Request Co<br>Request Co<br>Request Co                                                                                                    | ppointments                        |
| © Close An Appointment © Request Co<br>© Close An Appointment © Request Ur<br>© Request Su<br>© Request Co                                                                                                    | Appointments                       |
| © Close An Appointment © Request Ur<br>© Request Su<br>© Request Co                                                                                                    | rent Appointments                  |
| W9 Form O Request Su O Request CO                                                                                                    | ntract Obligation Ending Report    |
| © Request CO                                                                                                    | submitted Invoices Report          |
| • Request CC                                                                                                    | bmitted Invoices Report            |
|                                                                                                    | FRS Payment Report                 |
| & Guidelines                                                                                                    | ment History Report by Case Number |
| Submit Reset                                                                                                    |                                    |

2) Find the appropriate case you would like to bill on, click on "Open Invoice" in the first column. This will bring you to the "Contract Payment Request" page (see examples of the mental health and truancy flat fee process below)

\*\*\*Make sure that you are adding a payment to the correct case number/district since case sequence numbers are duplicated across districts\*\*\*

| 1                                                                                                    |                                                              |                                                                                                    | 0                                                                                                    | _                                                       |                                                            |                                              |                                                                         |
|----------------------------------------------------------------------------------------------------|--------------------------------------------------------------|----------------------------------------------------------------------------------------------------|----------------------------------------------------------------------------------------------------|---------------------------------------------------------|------------------------------------------------------------|----------------------------------------------|-------------------------------------------------------------------------|
| A Co                                                                                                    | URT APP                                                      | OINTED                                                                                                    | COUN                                                                                                 | SEL                                                     | 1.00                                                       |                                              |                                                                         |
| ick Links                                                                                                    | Harry L. H                                                   |                                                                                                    | đ                                                                                                    |                                                         | 1                                                          | 1 martin                                     | atte                                                                    |
| p Documents                                                                                                    |                                                              | Re                                                                                                    | quest (                                                                                              | Contract                                                | t Payme                                                    | nts                                          |                                                                         |
| Select -                                                                                                    | G                                                            | ounsel Name:                                                                                                    |                                                                                                    | Та                                                      | x Id:                                                      | SSN:                                         |                                                                         |
| sks                                                                                                    |                                                              | pe: Both Attorney                                                                                                    | & Non-Attor                                                                                          | 2000 N.C.                                               |                                                            | V since 1981-12                              | 2-08                                                                    |
| <u></u>                                                                                                    | Counsel Options                                              | County &<br>District                                                                                                    | Start<br>Date                                                                                        | Closed<br>Date                                          | Case<br>Number                                             | Party<br>Name                                | Role                                                                    |
|                                                                                                    | Action                                                       | Appt Type                                                                                                    | Payment<br>Type                                                                                      | Payments<br>Entered                                     | Bills<br>Paid                                              | Max<br>Amount                                | Amount                                                                  |
|                                                                                                    |                                                              |                                                                                                    |                                                                                                    |                                                         |                                                            | Amounte                                      | Approved                                                                |
|                                                                                                    | Open Invoice                                                 | 3-18<br>Arapahoe (District)                                                                                                    | 2019-05-15                                                                                           | Open                                                    | 2019 MH                                                    | Announc                                      | ста                                                                     |
|                                                                                                    | Open Invoice                                                 |                                                                                                    | 2019-05-15<br>C (100%)                                                                               | Open No                                                 | 2019 MH<br>No                                              | \$923.00                                     |                                                                         |
|                                                                                                    |                                                              | Arapahoe (District)<br>Mental Health<br>1-17                                                                                                    |                                                                                                    |                                                         |                                                            |                                              | СТА                                                                     |
|                                                                                                    |                                                              | Arapahoe (District)<br>Mental Health                                                                                                    | C (100%)                                                                                             | No                                                      | No                                                         |                                              | CTA<br>\$0.00                                                           |
|                                                                                                    | Open Invoice                                                 | Arapahoe (District)<br>Mental Health<br>1-17<br>Adams (Brighton)<br>Mental Health<br>3-18                                                                                                    | C (100%)<br>2019-05-14                                                                               | No<br>Open                                              | No<br>2019 MH                                              | \$923.00                                     | CTA<br>\$0.00<br>CTA                                                    |
| Contract of the second second s | Open Invoice                                                 | Arapahoe (District)<br>Mental Health<br>1-17<br>Adams (Brighton)<br>Mental Health                                                                                                    | C (100%)<br>2019-05-14<br>C (100%)                                                                   | No<br>Open<br>Yes                                       | No<br>2019 MH<br>No                                        | \$923.00                                     | CTA<br>\$0.00<br>CTA<br>\$0.00                                          |
| itute W9 Form                                                                                                    | Qpen Invoice                                                 | Arapahoe (District)<br>Mental Health<br>1-17<br>Adams (Brighton)<br>Mental Health<br>3-18<br>Arapahoe (District)<br>Mental Health<br>18-18                                                                          | C (100%)<br>2019-05-14<br>C (100%)<br>2019-05-14                                                     | No Open Yes Open                                        | No<br>2019 MH<br>No<br>2019 MH                             | \$923.00                                     | CTA<br>\$0.00<br>CTA<br>\$0.00<br>CTA                                   |
| itute W9 Form<br>Pay Form<br>Form                                                                                                    | Open Invoice                                                 | Arapahoe (District)<br>Mental Health<br>1-17<br>Adams (Brighton)<br>Mental Health<br>3-18<br>Arapahoe (District)<br>Mental Health                                                                                   | C (100%)<br>2019-05-14<br>C (100%)<br>2019-05-14<br>C (100%)                                         | No<br>Open<br>Yes<br>Open<br>Yes                        | No<br>2019 MH<br>No<br>2019 MH<br>No                       | \$923.00                                     | CTA<br>\$0.00<br>CTA<br>\$0.00<br>CTA<br>\$0.00                         |
| tute W9 Form<br>Pay Form<br>orm                                                                                                    | Open Invoice Open Invoice Open Invoice                       | Arapahoe (District)<br>Mental Health<br>1-17<br>Adams (Brighton)<br>Mental Health<br>3-18<br>Arapahoe (District)<br>Mental Health<br>18-18<br>Douglas (Castle Rock)<br>Mental Health<br>3-18<br>3-18                | C (100%)<br>2019-05-14<br>C (100%)<br>2019-05-14<br>C (100%)<br>2019-05-14                           | No<br>Open<br>Yes<br>Open<br>Yes<br>Open                | No<br>2019 MH<br>No<br>2019 MH<br>No<br>2019 MH            | \$923.00<br>\$923.00<br>\$923.00             | CTA<br>\$0.00<br>CTA<br>\$0.00<br>CTA<br>\$0.00<br>CTA                  |
| itute W9 Form<br>Pay Form<br>Form                                                                                                    | Open Invoice<br>Open Invoice<br>Open Invoice                 | Arapahoe (District)<br>Mental Health<br>1-17 (Argenismic Adams (Brighton)<br>Mental Health<br>3-18<br>Arapahoe (District)<br>Mental Health<br>18-18<br>Douglas (Castle Rock)<br>Mental Health                       | C (100%)<br>2019-05-14<br>C (100%)<br>2019-05-14<br>C (100%)<br>2019-05-14<br>C (100%)               | No<br>Open<br>Yes<br>Open<br>Yes<br>Open<br>Yes         | No<br>2019 MH<br>No<br>2019 MH<br>No<br>2019 MH<br>No      | \$923.00<br>\$923.00<br>\$923.00             | CTA<br>\$0.00<br>CTA<br>\$0.00<br>CTA<br>\$0.00<br>CTA<br>\$0.00        |
| ms<br>titute W9 Form<br>2Pay Form<br>Form<br>cies & Guidelines                                                                                                    | Open Invoice<br>Open Invoice<br>Open Invoice<br>Open Invoice | Arapahoe (District)<br>Mental Health<br>1-17<br>Adams (Brighton)<br>Mental Health<br>3-18<br>Arapahoe (District)<br>Mental Health<br>18-18<br>Douglas (Castle Rock)<br>Mental Health<br>3-18<br>Arapahoe (District) | C (100%)<br>2019-05-14<br>C (100%)<br>2019-05-14<br>C (100%)<br>2019-05-14<br>C (100%)<br>2019-05-13 | No<br>Open<br>Yes<br>Open<br>Yes<br>Open<br>Yes<br>Open | No<br>2019 MH<br>No<br>2019 MH<br>2019 MH<br>No<br>2019 MH | \$923.00<br>\$923.00<br>\$923.00<br>\$923.00 | CTA<br>\$0.00<br>CTA<br>\$0.00<br>CTA<br>\$0.00<br>CTA<br>\$0.00<br>CTA |

If you have any questions regarding your appointments (i.e. appointment is not appearing on the Request Contract Payments List; appointment has incorrect appointment/start date; appointment is wrong case type; appointment is set up with the wrong respondent) please contact the court directly since they are responsible for entering appointments.

# **Mental Health Contract Flat Fee Billing**

- 1) Find the appropriate case you would like to bill on, click on "Open Invoice".
- 2) Enter the "Payment Service Date" (should be the appointment date for the initial or supplemental appointment).
- 3) Select the "Type of Payment Request" (Initial or Supplemental).
- 4) Make a selection in the "Client Meeting Section" generally it will be the first selection whereas you'll enter the date you first met with client (either in person, by phone, or written correspondence).
- 5) Click on "Add Invoice Item" at the bottom of the page.

| T                      | ype: Both Attor         | nev & Non-A                                                                                                    | torney Bar#:                             | Status: ACT        | V since 1981-12-08                              |                 |
|------------------------|-------------------------|----------------------------------------------------------------------------------------------------|------------------------------------------|--------------------|-------------------------------------------------|-----------------|
| Appointment            | Appointment             | Start<br>Date                                                                                                   | Court<br>Location                        | Case               | Party<br>Name                                   | Payment<br>Type |
| 100265244              | Mental Health           | 2019-05-15                                                                                                    | Arapahoe (District)                      | 2019 MH            |                                                 | Contract        |
| <u>Counsel Options</u> | <u>View Prior Billi</u> |                                                                                                    | t Paymer                                 |                    | est                                             |                 |
|                        |                         |                                                                                                    | New Invoid                               | ce                 |                                                 |                 |
|                        | Begin Date: 05/1        |                                                                                                    |                                          |                    |                                                 |                 |
|                        | End Date: 05/1          |                                                                                                    | -                                        |                    |                                                 |                 |
|                        | rvice Date: 05/         | 1.00                                                                                                    | *(Required) MM/DI                        | D/YYYY             |                                                 |                 |
|                        | tract Type: Me          | the second data second data second data second data second data second data second data second data second data |                                          |                    |                                                 |                 |
| Type of Paymer         |                         | Initial O S                                                                                                    | ubsequent Payment                        | t                  |                                                 |                 |
| elines Client Meet     |                         |                                                                                                    |                                          |                    | (1973)                                          |                 |
| Please                 |                         |                                                                                                    | ith my appointed cl                      |                    | 019                                             |                 |
|                        | 0                       |                                                                                                    | ith my client's repre                    | steppessesses.     |                                                 |                 |
|                        |                         |                                                                                                    | entative name here                       |                    | <b>67</b>                                       |                 |
|                        |                         |                                                                                                    | f meeting here:                          | a Patra-tation and |                                                 |                 |
|                        | 0                       |                                                                                                    | net with either of th                    |                    |                                                 |                 |
|                        |                         | do not expec                                                                                                    | t to, for the following                  | ng reason: (max 20 | 00 characters)                                  |                 |
|                        |                         |                                                                                                    |                                          |                    |                                                 |                 |
|                        |                         |                                                                                                    |                                          |                    |                                                 |                 |
|                        |                         |                                                                                                    |                                          |                    |                                                 | ahova is        |
|                        | В                       | v entering thi                                                                                                  | s payment request.                       | contractor attest  | s that date indicated                           |                 |
|                        |                         | -                                                                                                    | s payment request,<br>rue and contractor |                    | s that date indicated<br>ntain records of all w |                 |
|                        | a                       | ccurate and ti                                                                                                  | rue and contractor                       | has and will mai   |                                                 | ork and         |

**\*\*\*Note:** If the CAC system does not accept a payment item as you expected, there is a problem with one of three things, all have to do with your dates:

- 1. Look at the numbering format you have used in <u>all</u> your dates (has to be MM/DD/YYYY)
- 2. Your invoice begin and end dates (cannot start before your appointment date)
- 3. Your Dates of Service (have to use dates that are within your invoice begin and end dates)\*\*\*

6) Confirm all data in the contract payment request. If you do wish to create the invoice, select "Submit".

|                                 | IRT APPO        | INTED                                                                                                    | COUNS                                                                                                    | FL                            | Allera                                                                                             | A.                                                                                                    |                                                                    |
|---------------------------------|-----------------|----------------------------------------------------------------------------------------------------|----------------------------------------------------------------------------------------------------|-------------------------------|----------------------------------------------------------------------------------------------------|----------------------------------------------------------------------------------------------------|--------------------------------------------------------------------|
| -                               | KI IKI IO       | INTED                                                                                                    | COUNS                                                                                                    | EL                            |                                                                                                    | 81%                                                                                                    |                                                                    |
| 14 2 4 U                        | 24              | 11                                                                                                    | A.S.                                                                                                    | - 18                          | £ 1:                                                                                               |                                                                                                    | 170                                                                |
| k Links                         | -to [           | 2.5 1                                                                                                    |                                                                                                    |                               | 1000                                                                                               |                                                                                                    | and the second                                                     |
| elect - 🔻                       | Com             | nsel Name:                                                                                                    |                                                                                                    | Tax Io                        |                                                                                                    | SSN:                                                                                                    |                                                                    |
| Branchar                        |                 | Both Attorney                                                                                                    | & Man Attam                                                                                                    |                               | and the second second                                                                              | / since 1981-12                                                                                                    | 00                                                                 |
| Documents                       | Type            |                                                                                                    |                                                                                                    | Court                         | Status: ACTV                                                                                       |                                                                                                    |                                                                    |
|                                 | Appointment     | Appointment<br>Type                                                                                              | Start<br>Date                                                                                                    | Location                      | Case                                                                                               | Party<br>Name                                                                                                    | Payment<br>Type                                                    |
| s                               | 100229018       |                                                                                                    | 2017-09-05 B                                                                                                    | roomfield County              | 2017 MH                                                                                            |                                                                                                    | Contract                                                           |
| Eclipse -                       | L               |                                                                                                    | 1/L                                                                                                    |                               | <u>ر</u>                                                                                           |                                                                                                    |                                                                    |
| f                               | Coursel Only    | Cor                                                                                                    | n <mark>firm C</mark>                                                                                                    | ontract                       | Pavme                                                                                              | nt Reau                                                                                                    | lest                                                               |
|                                 | Counsel Options |                                                                                                    |                                                                                                    | ontract                       |                                                                                                    | •                                                                                                    |                                                                    |
|                                 |                 | Invoice:                                                                                                    | 2137541455- 1                                                                                                    |                               | us: Pendi                                                                                          | ng Submis                                                                                                    | ssion                                                              |
|                                 |                 | Invoice:<br>ment Number:                                                                                         | 2137541455- 1<br>2139709889                                                                                                    |                               | us: Pendi<br>Maxir                                                                                 | ng Submis<br>num Allowed:                                                                                            | <b>ssion</b><br>\$ 865.00                                          |
|                                 |                 | Invoice:                                                                                                    | 2137541455- 1<br>2139709889<br>2017-09-05                                                                                            |                               | us: Pendi<br>Maxir<br>Couns                                                                        | ing Submis<br>num Allowed:<br>el Owes State:                                                                         | ssion                                                              |
|                                 |                 | Invoice:<br>ment Number:<br>Begin Date:                                                                          | 2137541455- 1<br>2139709889<br>2017-09-05<br>2019-09-05                                                                              | Stat                          | us: Pendi<br>Maxir<br>Couns<br>Payment ar                                                          | ng Submis<br>num Allowed:                                                                                            | <b>ssion</b><br>\$ 865.00<br>\$ 0.00                               |
|                                 |                 | Invoice:<br>ment Number:<br>Begin Date:<br>End Date:                                                             | 2137541455- 1<br>2139709889<br>2017-09-05<br>2019-09-05<br>2019-05-15                                                                | <b>Stat</b><br>Payment        | us: Pendi<br>Maxir<br>Couns<br>Payment ar<br>requests pend                                         | ing Submis<br>num Allowed:<br>el Owes State:<br>nount to date:                                                       | \$ 865.00<br>\$ 0.00<br>\$ 273.00                                  |
| 15                              |                 | Invoice:<br>ment Number:<br>Begin Date:<br>End Date:<br>Service Date:<br>Service Type:                           | 2137541455- 1<br>2139709889<br>2017-09-05<br>2019-09-05<br>2019-05-15                                                                | State<br>Payment<br>Remaining | us: Pendi<br>Maxir<br>Counse<br>Payment ar<br>requests pend<br>balance <u>befor</u>                | ng Submis<br>num Allowed:<br>el Owes State:<br>nount to date:<br>ling approval:                                      | \$ 865.00<br>\$ 0.00<br>\$ 273.00<br>\$ 0.00                       |
| 15<br>itute W9 Form<br>Pay Form |                 | Invoice:<br>ment Number:<br>Begin Date:<br>End Date:<br>Service Date:<br>Service Type:<br>Payment:               | 2137541455- 1<br>2139709889<br>2017-09-05<br>2019-09-05<br>2019-05-15<br>Mental Healt                                                | State<br>Payment<br>Remaining | us: Pendi<br>Maxir<br>Counse<br>Payment ar<br>requests pend<br>balance <u>befor</u>                | ng Submis<br>num Allowed:<br>el Owes State:<br>nount to date:<br>ding approval:<br><u>e</u> this request:            | ssion<br>\$ 865.00<br>\$ 0.00<br>\$ 273.00<br>\$ 0.00<br>\$ 592.00 |
|                                 |                 | Invoice:<br>ment Number:<br>Begin Date:<br>End Date:<br>Service Date:<br>Service Type:<br>Payment:<br>Indigency: | 2137541455- 1<br>2139709889<br>2017-09-05<br>2019-09-05<br>2019-05-15<br>Mental Healt<br>Subsequent<br>Mental Healt<br>Yes, Indigent | State<br>Payment<br>Remaining | us: Pendi<br>Maxin<br>Counse<br>Payment ar<br>requests pend<br>balance <u>befor</u><br>Current Inv | ng Submis<br>num Allowed:<br>el Owes State:<br>nount to date:<br>ding approval:<br>re this request:<br>woice Amount: | ssion<br>\$ 865.00<br>\$ 0.00<br>\$ 273.00<br>\$ 0.00<br>\$ 592.00 |

# **Truancy Contract Flat Fee Billing**

- 1) Find the appropriate case you would like to bill on, click on "Open Invoice".
- 2) Enter the "Payment Service Date" (should be the appointment date).
- 3) Select Initial under "Type of Payment Request" (initial) \*\*\*Truancy Contract Flat Fee billing does not allow for a supplemental or subsequent fees as MH contract billing does\*\*\*.
- 4) Make a selection in the "Client Meeting Section" generally it will be the first selection whereas you'll enter the date you first met with client (either in person, by phone, or written correspondence).
- 5) Click on "Add Invoice Item" at the bottom of the page.

|                 |                                        | Both Attor                                                                                                    |                                                                                                    |                                                                                                    |                                                                                                    |                                                                          | 8     |
|-----------------|----------------------------------------|----------------------------------------------------------------------------------------------------|----------------------------------------------------------------------------------------------------|----------------------------------------------------------------------------------------------------|----------------------------------------------------------------------------------------------------|--------------------------------------------------------------------------|-------|
|                 | Appointment                            | Appointmen<br>Type                                                                                                    | Date                                                                                                    | Location                                                                                                    | Case                                                                                                    | Name                                                                     | Typ   |
|                 | 100121453                              | Truancy                                                                                                    | 2013-06-18                                                                                                    | Denver (Juvenile)                                                                                                    |                                                                                                    |                                                                          | Pontr |
| Counsel Options | View Prior                             | Billing                                                                                                    |                                                                                                    |                                                                                                    |                                                                                                    |                                                                          |       |
|                 |                                        |                                                                                                    | Contra                                                                                                    | ct Paymen                                                                                                    | t Deque                                                                                                    | et                                                                       |       |
|                 |                                        |                                                                                                    | Contra                                                                                                    | ct I aymen                                                                                                    | r Reque                                                                                                    | st                                                                       |       |
|                 |                                        |                                                                                                    |                                                                                                    | New Invoi                                                                                                    | ice                                                                                                    |                                                                          |       |
| Invoice F       | Begin Date: 00                         | 5/18/2013                                                                                                    |                                                                                                    |                                                                                                    |                                                                                                    |                                                                          |       |
|                 | e End Date: 00                         |                                                                                                    |                                                                                                    |                                                                                                    |                                                                                                    |                                                                          |       |
| Payment Se      | ervice Date:                           | 06/18/2013                                                                                                    | E13 -(F                                                                                                    | Required) MM/DD/YY                                                                                                    | CY Y                                                                                                    |                                                                          |       |
| Con             | atract Type:                           | Truancy                                                                                                    |                                                                                                    |                                                                                                    |                                                                                                    |                                                                          |       |
| Type of Paymer  | nt Request:                            | <ul> <li>Initial</li> </ul>                                                                                                    |                                                                                                    |                                                                                                    |                                                                                                    |                                                                          |       |
|                 |                                        |                                                                                                    |                                                                                                    |                                                                                                    |                                                                                                    |                                                                          |       |
| Client Meet     | ing Section                            |                                                                                                    |                                                                                                    |                                                                                                    |                                                                                                    |                                                                          |       |
|                 |                                        | I have met                                                                                                    | with my app                                                                                                    | pointed client on: 6                                                                                                    | /20/2013                                                                                                    |                                                                          |       |
|                 | select one:                            |                                                                                                    |                                                                                                    | oointed client on: 6                                                                                                    |                                                                                                    |                                                                          |       |
|                 | select one:                            | C I have NO                                                                                                    | T met with n                                                                                                    | ••••                                                                                                    | t expect to, for                                                                                                    |                                                                          |       |
|                 | select one:                            | ○ I have NO<br>the reason i<br>that I can ir                                                                                                    | T met with n<br>indicated belo<br>istead bill for                                                                                                   | my client, and do not<br>w. Pursuant to my c<br>up to one hour of n                                                                                                    | expect to, for<br>contract, I und<br>ny time, at the                                                                                               | r<br>Jerstand                                                            |       |
|                 | select one:                            | ○ I have NO<br>the reason i<br>that I can ir                                                                                                    | T met with n<br>indicated belo<br>istead bill for                                                                                                   | ny client, and do not                                                                                                    | expect to, for<br>contract, I und<br>ny time, at the                                                                                               | r<br>Jerstand                                                            | 1001  |
|                 | select one:                            | ○ I have NO<br>the reason i<br>that I can ir                                                                                                    | T met with n<br>indicated belo<br>istead bill for                                                                                                   | my client, and do not<br>w. Pursuant to my c<br>up to one hour of n                                                                                                    | expect to, for<br>contract, I und<br>ny time, at the                                                                                               | r<br>Jerstand                                                            | -     |
|                 | select one:                            | ○ I have NO<br>the reason i<br>that I can ir                                                                                                    | T met with n<br>indicated belo<br>istead bill for                                                                                                   | my client, and do not<br>w. Pursuant to my c<br>up to one hour of n                                                                                                    | expect to, for<br>contract, I und<br>ny time, at the                                                                                               | r<br>Jerstand                                                            | *     |
|                 | select one:                            | I have NO<br>the reason i<br>that I can ir<br>rate authori                                                                                       | T met with n<br>ndicated belo<br>istead bill for<br>zed by the Su                                                                                   | ay client, and do not<br>w. Pursuant to my c<br>up to one hour of n<br>spreme Court. (max                                                                                                    | t expect to, for<br>contract, I und<br>ny time, at the<br>200 character                                                                            | r<br>derstand<br>e<br>द्र)                                               | *     |
|                 | select one:                            | C I have NO<br>the reason i<br>that I can ir<br>rate authori<br>My payme                                                                         | T met with n<br>ndicated belo<br>istead bill for<br>zed by the Su<br>nt request is a                                                                | ay client, and do not<br>w. Pursuant to my c<br>up to one hour of m<br>spreme Court. (max<br>for hour                                                                                                 | expect to, for<br>contract, I und<br>ny time, at the                                                                                               | r<br>derstand<br>e<br>द्र)                                               | *     |
|                 | select one:                            | I have NO<br>the reason i<br>that I can ir<br>rate authori                                                                                       | T met with n<br>ndicated belo<br>istead bill for<br>zed by the Su<br>nt request is a                                                                | ay client, and do not<br>w. Pursuant to my c<br>up to one hour of n<br>spreme Court. (max                                                                                                    | t expect to, for<br>contract, I und<br>ny time, at the<br>200 character                                                                            | r<br>derstand<br>e<br>द्र)                                               | *     |
|                 | e select one:                          | <ul> <li>I have NO<br/>the reason i<br/>that I can ir<br/>rate authori</li> <li>My payme<br/>Total reque</li> </ul>                              | T met with m<br>ndicated belo<br>istead bill for<br>zed by the Su<br>nt request is :<br>st: \$ 0                                                    | ny client, and do nou<br>w. Pursuant to my c<br>up to one hour of m<br>apreme Court. (max<br>for hou<br>Calculato                                                                                     | t expect to, for<br>contract, I und<br>ny time, at the<br>200 character:<br>r. (ex.25,.5, 1                                                        | lerstand                                                                 | ×     |
|                 | e select one:                          | I have NO<br>the reason i<br>that I can in<br>rate authori<br>My payme<br>Total reque<br>y entering this                                         | T met with m<br>ndicated belo<br>istead bill for<br>zed by the Su<br>nt request is :<br>st: \$ 0<br>payment requ                                    | ay client, and do not<br>w. Pursuant to my c<br>up to one hour of m<br>spreme Court. (max<br>for hour                                                                                                 | t expect to, for<br>contract, I und<br>ny time, at the<br>200 character.<br>r. (ex.25,.5, 1<br>its that date inc                                   | lerstand<br>z)<br>1. etc.)<br>dicated above iz                           | X     |
|                 | e select one:<br>B<br>a<br>a<br>a<br>a | I have NO<br>the reason i<br>that I can in<br>rate authori<br>My payme<br>Total reque<br>y entering this<br>scurate and tri-<br>thivities perfor | T met with m<br>indicated belo<br>istead bill for<br>zed by the Su<br>mt request is :<br>st: S 0<br>payment requ<br>ue and contra<br>med for this a | Any client, and do nou<br>w. Pursuant to my c<br>up to one hour of the<br>spreme Court. (max)<br>for hour<br>Colourate<br>west, contractor attest<br>tor has and will man<br>appointment and will man | t expect to, for<br>contract, I und<br>ay time, at the<br>200 character<br>r. (ex.25, .5, 1<br>its that date induitiatin records<br>imake all such | terstand<br>e<br>z)<br>I, etc.)<br>dicated above is<br>5 of all work and | X     |
|                 | e select one:<br>B<br>a<br>a<br>a<br>a | I have NO<br>the reason i<br>that I can in<br>rate authori<br>My payme<br>Total reque<br>y entering this<br>scurate and tri-<br>thivities perfor | T met with m<br>indicated belo<br>istead bill for<br>zed by the Su<br>mt request is :<br>st: S 0<br>payment requ<br>ue and contra<br>med for this a | ny client, and do nou<br>w. Pursuant to my c<br>up to one hour of tr<br>spreme Court. (max<br>for hour<br>contractor attes<br>ketor has and will ma                                                   | t expect to, for<br>contract, I und<br>ay time, at the<br>200 character<br>r. (ex.25, .5, 1<br>its that date induitiatin records<br>imake all such | terstand<br>e<br>z)<br>I, etc.)<br>dicated above is<br>5 of all work and | ×.    |

6) Confirm all data in the contract payment request. If you wish to create invoice, select "Submit".

| ad & Harrison I |                                               | nsel Name: J                                                                                    |                                                                                |                   | A.       | -1:                                                                                           | *                                                                                      | 2.Pm                                                         |
|-----------------|-----------------------------------------------|-------------------------------------------------------------------------------------------------|--------------------------------------------------------------------------------|-------------------|----------|-----------------------------------------------------------------------------------------------|----------------------------------------------------------------------------------------|--------------------------------------------------------------|
|                 | Appointment                                   | Appointment<br>Type                                                                             |                                                                                | Court             | Case     | Party<br>Name                                                                                 | Payment<br>Type                                                                        |                                                              |
|                 | 100121453                                     |                                                                                                 | 2013-06-18                                                                     | Denver (Juvenile) |          |                                                                                               | t                                                                                      |                                                              |
| Counsel         |                                               | Invoice: 21372                                                                                  |                                                                                | nfirm Cont<br>St  |          |                                                                                               | quest<br>Submissio                                                                     | on                                                           |
| Counsel         | Payment 1                                     | Number: 21384                                                                                   | 290455- 0<br>156785                                                            |                   |          | ending s                                                                                      | Submissio                                                                              | \$ 750.0                                                     |
| Counsel         | Payment P<br>Beg                              | Number: 21384<br>in Date: 2013-                                                                 | 290455- 0<br>156785<br>06-18                                                   |                   |          | Pending S<br>Maximu<br>Counsel (                                                              | Submissic<br>um Allowed:<br>Dwes State:                                                | \$ 750.0<br>\$ 0.0                                           |
| Counsel         | Payment N<br>Beg<br>Et                        | Number: 21384                                                                                   | 290455-0<br>156785<br>06-18<br>06-18                                           |                   | tatus: P | ending s                                                                                      | Submissic<br>m Allowed:<br>Dwes State:<br>unt to date:                                 | \$ 750.0<br>\$ 0.0<br>\$ 0.0                                 |
| Counsel         | Payment N<br>Beg<br>En<br>Servi               | Number: 21384<br>in Date: 2013-<br>nd Date: 2014-                                               | 290455-0<br>456785<br>06-18<br>06-18<br>06-18                                  |                   | Payment  | ending<br>Maximu<br>Counsel (<br>Payment amo                                                  | Submissic<br>Im Allowed:<br>Dwes State:<br>unt to date:<br>ag approval:                | \$ 750.0<br>\$ 0.0<br>\$ 0.0<br>\$ 0.0                       |
| Counsel         | Payment N<br>Beg<br>En<br>Servi<br>Servi      | Number: 21384<br>in Date: 2013-<br>nd Date: 2014-<br>ice Date: 2013-<br>ice Type: True<br>Initi | 290455-0<br>456785<br>06-18<br>06-18<br>06-18                                  |                   | Payment  | Pending<br>Maximu<br>Counsel (<br>Payment amo<br>requests pendir                              | Submissio<br>m Allowed:<br>Dwes State:<br>unt to date:<br>ag approval:<br>his request: | \$ 750.0                                                     |
| Counsel         | Payment D<br>Beg<br>Er<br>Servi<br>Servi<br>P | Number: 21384<br>in Date: 2013-<br>nd Date: 2014-<br>ice Date: 2013-<br>ice Type: True<br>Initi | 290455-0<br>156785<br>06-18<br>06-18<br>06-18<br>06-18<br>ancy<br>ial<br>tract |                   | Payment  | Pending S<br>Maximu<br>Counsel (<br>Payment amo<br>requests pendir<br>balance <u>before</u> t | Submissio<br>m Allowed:<br>Dwes State:<br>unt to date:<br>ag approval:<br>his request: | \$ 750.0<br>\$ 0.0<br>\$ 0.0<br>\$ 0.0<br>\$ 0.0<br>\$ 750.0 |

#### **Contract Period Expiration**

If your contract period has expired, the system will update your contract appointment to hourly automatically. Simply enter the case in your "Request Contract Payment by Appointment" screen. Enter the date of activity (which is now after the contract end date), select an option in the "Client Meeting Section" and select "Add Invoice Item". The system will generate a message that says, "You have entered a date after the contract period, do you want to convert this case to hourly?" select "Yes" and "Submit". You will now be able to bill the case as hourly.

| <b>藤枝</b> 1ま                                                              | 1                             |                               | 1 1                       | -1                 | and share   |                  |                 |
|---------------------------------------------------------------------------|-------------------------------|-------------------------------|---------------------------|--------------------|-------------|------------------|-----------------|
|                                                                           |                               | unsel Name:                   |                           |                    | ax Id:      | SSN:             |                 |
|                                                                           | Тур                           | e: Both Attorne               | y & Non-At                | tomey Bar#:        | Status: ACT | V since 1981-12- | 08              |
|                                                                           | Appointment                   | Appointment<br>Type           | Start<br>Date             | Court<br>Location  | Case        | Party<br>Name    | Payment<br>Type |
|                                                                           | 100164633                     | Mental Health                 | 2015-01-27                | Adams (Brighton    | ) 2015 MH   |                  | Contract        |
|                                                                           | C                             | hanga                         | ontro                     | et Annoi           | ntmont      | to Hour          | <b>x</b> 7      |
| ervice Date 05/<br>selecting "Yes" pending<br>urly bill. After requesting | 15/2019 is<br>contract Paymen | beyond va<br>t Request (not y | alid cont<br>et submitted | ) will be removed. |             |                  | •               |

### **Hourly Invoices**

1) Under Functions on the Counsel Options page, select "Request Hourly Payments by Appointment" and click submit. This will bring up the "Request Hourly Payments" screen which lists all billable hourly appointments.

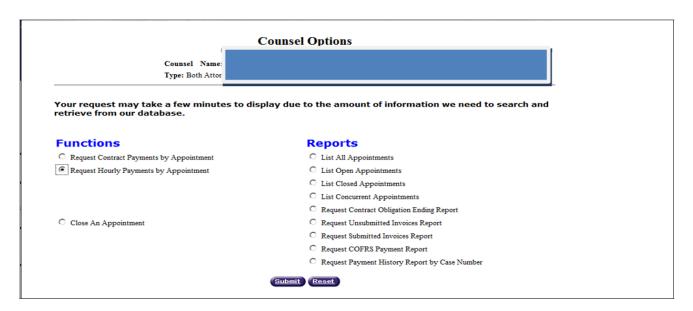

2) For the appropriate case, click on "Open Invoice" in the first column. This will bring you to the "Current Unsubmitted Invoice" page. \*\*\*Make sure that you are adding a payment to the correct case number/district since case sequence numbers are duplicated across districts \*\*\*

| Quick Links - Select -                  | Counsel Options | Counsel 3<br>Type: Both   | Name:           | est Hourly          | Payments       |               |                    |
|-----------------------------------------|-----------------|---------------------------|-----------------|---------------------|----------------|---------------|--------------------|
| <u>Create/Update</u><br>Appointment     |                 | County &<br>District      | Start<br>Date   | Closed<br>Date      | Case<br>Number | Party<br>Name | Role               |
| Work With Counsel Payment Approval      | Action          | Appt Type                 | Payment<br>Type | Payments<br>Entered | Bills<br>Paid  | Max           | Amount<br>Approved |
| Reports<br>FSD Reports                  | Open            | 69-2<br>Denver (Juvenile) | 2013-12-03      | Open                | 2013 JV 625    |               | СТА                |
| Court Locations                         | Invoice         | Truancy                   | H (100%)        | No                  | No             |               | \$0.00             |
| Maintenance<br>Create/Update Counsel    | Open            | 69-2<br>Denver (Juvenile) | 2013-11-13      | Open                | 2007 JV 367    |               | СТА                |
| Appointment Maintenance                 | Invoice         | Paternity Support         | H (100%)        | No                  | No             |               | \$0.00             |
| Contract Maintenance<br>Checks Received | Open            | 69-2<br>Denver (Juvenile) | 2013-11-12      | Open                | 2010 JV 2309   |               | СТА                |
| Forms                                   | Invoice         | Truancy                   | H (100%)        | Yes                 | Yes            |               | \$97.50            |
| Substitute W9 Form                      |                 | 69-2                      |                 |                     |                |               |                    |

If you have any questions regarding your appointments (i.e. appointment is not appearing on the Request Hourly Payments screen; appointment has incorrect appointment/start date; appointment is wrong case type; appointment is set up as contract status and should be hourly or appointment is set up as hourly status and should be contract, appointment is set up with the wrong respondent) please contact the court directly since it is only at the court level that appointments may be created and modified.

- 3) Confirm information in the header (entered by the Courts) to ensure correct court location and appointment type.
- 4) Enter the "Invoice Begin Date" and "Invoice End Date", using the format of MM/DD/YYYY (if you use any other format you'll receive a validation error message)

\*\*\*Note that the invoice begin date is the first date of your activity for this invoice and the invoice end date is the last date of activity for this invoice\*\*\*

| Validation Error                                        |                                    |                                |                                |                                    |                |                        |
|---------------------------------------------------------|------------------------------------|--------------------------------|--------------------------------|------------------------------------|----------------|------------------------|
| You must correct the following error(s) before          | ore proceeding:                    |                                |                                |                                    |                |                        |
| <ul> <li>Service Date should be a valid date</li> </ul> |                                    |                                |                                |                                    |                |                        |
| Service Date should be a valid date                     | within the invoice dates           |                                |                                |                                    |                |                        |
| Quick Links                                             |                                    |                                | (                              |                                    | 1              |                        |
| - Select -                                              |                                    | Counsel Name                   |                                |                                    |                |                        |
| Help Documents                                          |                                    | Type: Both Atto                | mey & Non-Attorney Bar#:       | 9781 Status: ACTV since 1981-12-08 |                |                        |
| - Select -                                              |                                    | Appointment Appointmen<br>Type | t Start Court<br>Date Location | Case Party P                       | ayment<br>Type |                        |
| Tasks                                                   |                                    | 33168572 Probate               | 1998-01-27 Denver (Probate     |                                    | Hourly         |                        |
| 1 I am an                                               | Counsel Options View Prior Billing |                                |                                |                                    |                |                        |
| Logoff                                                  |                                    |                                | Current Unsubm                 | itted Invoice                      |                |                        |
| Create/Update<br>Appointment                            |                                    |                                |                                |                                    |                |                        |
| Work With Counsel                                       |                                    | faximum Allowed:               | \$ 2,650.00                    | Deserves                           | mount to date: | \$ 601.65              |
| Payment Approval<br>Reports                             |                                    | unsel Owes State:              | \$ 2,650.00                    | Payment requests pen               |                | \$ 0.00                |
| FSD Reports                                             | Curren                             | t Invoice Amount:              | \$ 0.00                        | Remaining balance befor            |                | \$ 2,048.35            |
| Court Locations<br>Maintenance                          |                                    |                                |                                |                                    |                |                        |
| Create/Update Counsel<br>Appointment Maintenance        | Invoice Begin Date: 11             | /10/2013 •(Rec                 | uired) MM/DD/YYYY              | Invoice End Date: 12/0             | 05/2013        | *(Required) MM/DD/YYYY |
| Contract Maintenance                                    |                                    |                                |                                |                                    |                |                        |
| Checks Received<br>Forms                                | Add                                | new payment:                   |                                |                                    |                |                        |
| Substitute W9 Form                                      |                                    | Date of Service:               | 11/01/2013                     | 8                                  |                |                        |
| Auth2Pay Form<br>ACH Form                               |                                    | Service Type:                  | In Court (qty in ho            | urs )                              | -              |                        |
| Policies & Guidelines                                   |                                    | Service Sub-Type:              | Hearing: Probation             |                                    |                |                        |
| CJD                                                     |                                    | Quantity:                      | 1                              |                                    |                |                        |
| c c                                                     | Counsel Options Add Invoice I      | tem                            |                                |                                    |                |                        |
|                                                         |                                    |                                |                                |                                    | _1             |                        |
|                                                         |                                    | Select Service Date            | Payment Type Quantity          | Units Base Rate Total              |                |                        |
|                                                         | Councel Options                    |                                | There are no pending paymen    | ts for this appointment            |                |                        |

5) Enter "Date of Service" **\*\*\*This must be within the invoice begin and end date \*\*\***.

| Counsel Name<br>Type: Both Atto<br>Appointment Appointmen<br>Type                                                                                                    |                                                                                                    |                                                                                                    |                                                                                                    |                                                                                                    |                                                                                                    |                                                                                                    |
|----------------------------------------------------------------------------------------------------|----------------------------------------------------------------------------------------------------|----------------------------------------------------------------------------------------------------|----------------------------------------------------------------------------------------------------|----------------------------------------------------------------------------------------------------|----------------------------------------------------------------------------------------------------|----------------------------------------------------------------------------------------------------|
| Appointment Appointmen                                                                                                    |                                                                                                    |                                                                                                    |                                                                                                    |                                                                                                    |                                                                                                    |                                                                                                    |
| 33168572 Probate                                                                                                    | Start<br>Date 1<br>1998-01-27 Den                                                                                                    | Court<br>Location Case                                                                                                    | Party<br>Name                                                                                                    | Payment<br>Type<br>Jourly                                                                                                    |                                                                                                    |                                                                                                    |
|                                                                                                    | \$ 2,650.00                                                                                                    | usu0mitted In                                                                                                    |                                                                                                    | ment amount to date:                                                                                                    | \$ 601.65                                                                                                    |                                                                                                    |
| and a second second second second second second second second second second second second second second second                                                                                                    | \$ 0.00                                                                                                    |                                                                                                    | and the second second se | and the strength of the second strength of the second strength of th |                                                                                                    |                                                                                                    |
| nt Invoice Amount:                                                                                                    | \$ 65.00                                                                                                    |                                                                                                    | Remaining balance                                                                                                    | e <u>before</u> this request:                                                                                                    | \$ 2,048.35                                                                                                    |                                                                                                    |
|                                                                                                    | aired) MM/DD/YYY                                                                                                    | r                                                                                                    | Invoice End Dat                                                                                                    | e: 12/05/2013                                                                                                    | *(Required) MM/DD/Y                                                                                                    | YYY                                                                                                    |
|                                                                                                    | 11/10/20                                                                                                    | 13                                                                                                    |                                                                                                    |                                                                                                    |                                                                                                    |                                                                                                    |
| and the second second sec |                                                                                                    |                                                                                                    |                                                                                                    |                                                                                                    |                                                                                                    |                                                                                                    |
|                                                                                                    |                                                                                                    |                                                                                                    |                                                                                                    |                                                                                                    |                                                                                                    |                                                                                                    |
| Quantity:                                                                                                    |                                                                                                    | 1                                                                                                    |                                                                                                    |                                                                                                    |                                                                                                    |                                                                                                    |
| Item Delete Paymen                                                                                                    | Invoice I                                                                                                    | Pre-Submission                                                                                                    | Update Invoice Date                                                                                                    | es                                                                                                    |                                                                                                    |                                                                                                    |
|                                                                                                    |                                                                                                    |                                                                                                    |                                                                                                    |                                                                                                    |                                                                                                    |                                                                                                    |
|                                                                                                    | Maximum Allowed:<br>unstel Owes State:<br>nt Invoice Amount:<br>1/10/2013<br>I new payment:<br>Date of Service:<br>Service Type:<br>Service Sub-Type:<br>Quantity:<br> | Maximum Allowed: \$2,650.00<br>ounsel Owes State: \$0.00<br>nt Invoice Amount: \$65.00<br>1/10/2013 **(Required) MMADD YYY<br>I arey payment:<br>Date of Service: \$11/10/20<br>Service Type: Copies (<br>Service Sub-Type: Other<br>Quantity: | Maximum Allowed: \$2,650,00<br>unsel Owes State: \$000<br>nt Invoice Amount: \$65,00<br>1/10/2013 If *(Required) MMIDD YYYY<br>l arey payment:<br>Date of Service: #11/10/2013 If Service Sub-Type: Copies (qty in copies )<br>Service Sub-Type: Other<br>Quantity:                                                                                                    | Datasel Owes State:     \$ 0.00     Payment required in the second second                                   | Maximum Allowed:       \$ 2,650.00       Payment amount to date:         Dunsel Owes State:       \$ 000       Payment requests pending approval:         nt lavoice Amount:       \$ 6500       Remaining balance before this request:         1/10/2013       Image: Copies (AbidD 1717)       Invoice End Date:       12/105/2013         Inew payment:       Image: Copies (qty in copies )       Image: Copies (qty in copies )         Service Sub-Type:       Other Image: Copies (qty in copies )       Image: Copies (qty in copies )         Quantity:       Image: Copies (qty in copies )       Image: Copies (qty in copies ) | Maximum Allowed:       \$ 2,650,00       Payment amount to date:       \$ 601,65         Sunsel Owes State:       \$ 0,00       Payment requests pending approval:       \$ 0,00         Int Invoice Amount:       \$ 65,00       Remaining balance before this request:       \$ 2,048,35         1/10/2013       Image: The state of this request:       \$ 2,048,35         Invoice End Date:       [12/05/2013]       Image: The state of this request:         Service Type:       Copies (qty in copies )       Image: The state of the state of the state of |

6) Enter "Service Type" from drop-down list (See "Billing Options" document for a full list of Service Types and Service Sub-Types by appointment).

|            | 35 1                                            | and the second                                                                 | and the s                                                                                                |                                                                                                    | A Startes                                                                                                    | And a state                       |                 |                                      |
|------------|-------------------------------------------------|--------------------------------------------------------------------------------|----------------------------------------------------------------------------------------------------|----------------------------------------------------------------------------------------------------|----------------------------------------------------------------------------------------------------|-----------------------------------|-----------------|--------------------------------------|
|            |                                                 |                                                                                |                                                                                                    | OSCAO Tax Id: 000<br>ey Bar#: 34505 St:                                                                                                    |                                                                                                    |                                   |                 |                                      |
|            | Appointment                                     | Appointm<br>Type                                                               | ent Start<br>Date                                                                                        | Court<br>Location                                                                                                    | Case                                                                                                    | Party<br>Name                     | Payment<br>Type |                                      |
|            | 100139181                                       | Domestic Re                                                                    | lations 2015-12-1                                                                                        | 4 Adams (Brighton) 2                                                                                                    | 012 DR 30066                                                                                                    | MICKI TEST                        | Hourly          |                                      |
|            | Maximu                                          | n Allowed:                                                                     | \$ 1,440.0                                                                                               | 0                                                                                                    | Payme                                                                                                    | nt amount to d                    | ator            | \$ 0.00                              |
|            |                                                 |                                                                                | 3 1,440.0                                                                                                |                                                                                                    | -                                                                                                    |                                   |                 |                                      |
|            | Counsel O                                       | wes State-                                                                     | \$0.0                                                                                                    | 0 Pas                                                                                                    | ment requests                                                                                                    |                                   | val-            |                                      |
| Invoice Be | Counsel O<br>Current Invoic<br>gin Date: 12/15/ |                                                                                | \$ 0.0<br>\$ 0.0<br>*(Required)                                                                          | 0 Rema                                                                                                    | yment requests<br>ining balance <u>b</u><br>Invoice End Da                                                                          | efore this requ                   | est:            | \$ 75.00<br>\$ 1,365.00<br>Required) |
| Invoice Be | Current Invoic<br>gin Date: 12/15/              | 2015                                                                           | \$ 0.0<br>*(Required)<br>MM/DD/YYYY                                                                      | 0 Rema                                                                                                    | ining balance <u>b</u>                                                                                                    | efore this requ                   | est:            | \$ 1,365.00                          |
| Invoice Be | Current Invoic<br>gin Date: 12/15/              | d new payme                                                                    | \$ 0.0<br>*(Required)<br>MM/DD/YYYY<br>nt:                                                               |                                                                                                    | ining balance <u>b</u>                                                                                                    | efore this requ                   | est:            | \$ 1,365.00<br>Required)             |
| Invoice Be | Current Invoic<br>gin Date: 12/15/              | d new payme<br>Date of S                                                       | \$ 0.0<br>*(Required)<br>MM/DD/YYYY<br>nt:<br>service: 1                                                 | 0 Rema                                                                                                    | ining balance <u>b</u><br>Invoice End Da                                                                                            | efore this requ                   | est:            | \$ 1,365.00<br>Required)             |
| Invoice Be | Current Invoic<br>gin Date: 12/15/              | e Amount:<br>2015<br>d new payme<br>Date of S<br>Service                       | \$ 0.0<br>*(Required)<br>MM/DD/YYYY<br>nt:<br>service: 1<br>Type: 4                                      |                                                                                                    | ining balance <u>b</u><br>Invoice End Da<br>vestigator (qty in                                                                      | efore this requ<br>te: 12/15/2015 | est:            | \$ 1,365.00<br>Required)             |
| Invoice Be | Current Invoic<br>gin Date: 12/15/              | e Amount:<br>2015<br>d new payme<br>Date of S<br>Service<br>Service St         | \$ 0.0<br>*(Required)<br>MM/DD/YYYY<br>nt:<br>service: 1<br>Type: 2<br>ub-Type: 2                        | 0 Rema<br>2/15/2015 E<br>Attorney Child Family Im<br>ttorney Child Family Im<br>Storney Child Family Im<br>Sopies (dty in copies )                                                                                                    | ining balance <u>b</u><br>Invoice End Da<br>vestigator (qty in<br>restigator (qty in 1                                              | efore this requ<br>te: 12/15/2015 | est:            | \$ 1,365.00<br>Required)             |
| Invoice Be | Current Invoic                                  | e Amount:<br>2015<br>d new payme<br>Date of S<br>Service<br>Service St<br>Quan | \$ 0.0<br>*(Required)<br>MMDD/YYYY<br>at:<br>service: 1<br>Type: 2<br>ib-Type: 2<br>itity: 1             | 0 Rema<br>2/15/2015 2<br>Attorney Child Family Im<br>Storney Child Family Im<br>Sourt Visitor (dy in hour<br>Court (dy in hours)                                                                                                    | ining balance b<br>Invoice End D:<br>vestigator (qty in<br>restigator (qty in<br>s )                                                | efore this requ<br>te: 12/15/2015 | est:            | \$ 1,365.00<br>Required)             |
| Invoice Be | Current Invoic<br>gin Date: 12/15/              | e Amount:<br>2015<br>d new payme<br>Date of S<br>Service<br>Service St<br>Quan | \$ 0.0<br>*(Required)<br>MM/DD/YYYY<br>nt:<br>iservice: 1<br>Type: 4<br>ob-Type: 6<br>C<br>tity: 1<br>K  | 2/15/2015<br>EXECUTE<br>Attorney Child Family Im<br>ttorney Child Family Im<br>ttorney Child Family Im<br>Copies (dy in copies )<br>Sourt Visitor (dy in hours )<br>meetigator (dy in hours )<br>meetigator (dy in hours )<br>meetig | ining balance b<br>Invoice End D:<br>vestigator (qty in<br>solitation (qty in<br>s)<br>)<br>lars)<br>s (qty in dollars)             | te: 12/15/2015                    | est:            | \$ 1,365.00<br>Required)             |
|            | Current Invoic                                  | e Amount:<br>2015<br>d new payme<br>Date of S<br>Service<br>Service St<br>Quan | \$ 0.0<br>*(Required)<br>MM/DD/YYY<br>nt:<br>iervice: 1<br>Type: /<br>bd-Type: /<br>tity: 1<br>Payment T | 0 Rema<br>2/15/2015<br>Attorney Child Family Im<br>Attorney Child Family Im<br>Attorney Child Family Im<br>Sourt Visitor (dty in hours<br>ong Distance (dty in hours<br>ong Distance (dty in hours                                                                                                    | ining balance b<br>Invoice End Da<br>vestigator (qty in<br>solars)<br>ars)<br>(qty in dollars)<br>ly investigator (qty<br>in hours) | efore this requ                   | est:            | \$ 1,365.00<br>Required)             |

\*\*\*<u>Please do not use Miscellaneous Expenses category for anything other than pre-approved overnight/out-of-state travel expenses such as air fare, lodging, per diem, etc. All other CAC appropriate expenses have their own categories: copies, travel mileage, postage, and long distance. Court costs such as Transcript Fees, Discovery, CBI, Subpoena Fees, Medical Records, etc. are billed directly to the court and not through the CAC system. If you are charged Efiling Fees, contact CCE to request a reimbursement for those expenses.\*\*\*</u>

7) Enter "Service Sub Type" from the drop-down list (click on arrow for list of dropdowns). The option you receive will be based on the Service Type selected. If none of the subtype categories matches the activity you performed, you can use "Other". When this category is selected, you must enter a free form description.

|                                    |                                                     | unsel Name<br>pe: Both Attor | ney Conference: Case Worker                                                                                                    | *                                   |                                     |
|------------------------------------|-----------------------------------------------------|------------------------------|----------------------------------------------------------------------------------------------------|-------------------------------------|-------------------------------------|
|                                    | Appointment                                         | Appointment<br>Type          | Conference: Court Staff<br>Conference: DA<br>Conference: Family                                                                                                    | nt                                  |                                     |
| Counsel Options View Prior Billing | 33168572                                            | Probate                      | 199 Conference: GAL<br>Conference: Guardian or Conservator<br>Conference: Home Visit<br>Conference: Intervenor<br>Conference: Mental Health Staffing<br>Conference: Other | у                                   |                                     |
|                                    | Maximum Allov<br>Counsel Owes St<br>ent Invoice Amo | ate:                         | Conference: Pre-trial<br>Conference: Probation Officer<br>Conference: Resource Coordinator<br>Conference: Social Worker<br>Conference: Special Respondent                 | t to date:<br>approval:<br>request: | \$ 601.65<br>\$ 0.00<br>\$ 2,048.35 |
| Invoice Begin Date:                | 1/10/2013                                           | *(Requ                       | Conference: Staffing<br>Conference: Team Decision Meeting<br>Conference: Victim<br>Conference: Victim<br>Conference: Opposing Counsel<br>Conference/Visit: Client         | 13                                  | (Required) MM/DD/YYY                |
|                                    | Date of Se                                          | rvice:                       | Prepare Acceptance of Office<br>Prepare Certificates of Service                                                                                                    |                                     |                                     |
|                                    | Service T                                           | ype:                         | Prepare Letter/Email: ACA<br>Prepare Letter/Email: Case Worker                                                                                                    | -                                   |                                     |
|                                    | Service Sul                                         | -Type:                       | Other                                                                                                    |                                     |                                     |
|                                    | Sub-Type "Oth<br>(max 200 ch                        |                              |                                                                                                    | *                                   |                                     |
|                                    | Quanti                                              | tv:                          |                                                                                                    |                                     |                                     |

- 8) Enter "Quantity" in hours or tenths of an hour (one-tenth of an hour = 6 minutes i.e. 12 minutes is charged as 0.2 hours).
- 9) Click "Add Invoice Item". The entry will appear towards the bottom of the invoice screen.

|                                  | and the second second s |                                                              | -                                                                              |                       |              |                                           |                                                     |             |
|----------------------------------|----------------------------------------------------------------------------------------------------|--------------------------------------------------------------|--------------------------------------------------------------------------------|-----------------------|--------------|-------------------------------------------|-----------------------------------------------------|-------------|
|                                  |                                                                                                    | nsel Name:<br>e: Both Attor                                  |                                                                                |                       |              |                                           |                                                     |             |
|                                  | Appointment                                                                                                    | Appointment<br>Type                                          | Date                                                                           | Location              | Case         | Name                                      | Payment<br>Type                                     |             |
|                                  | 33168572                                                                                                    | Probate                                                      | 1998-01-27 D                                                                   | enver (Probate)       |              |                                           | D Hourly                                            |             |
|                                  | Maximum Allowe                                                                                                    | ed:                                                          | \$ 2,650.0                                                                     | 0                     |              | 1                                         | ayment amount to date                               |             |
|                                  | farimum Allows                                                                                                    |                                                              | \$ 2,650,0                                                                     | 5                     |              |                                           | arment amount to date                               | \$ 601.65   |
|                                  |                                                                                                    |                                                              |                                                                                |                       |              |                                           |                                                     |             |
| Ca                               | ounsel Owes Stat                                                                                                    | te:                                                          | \$ 0.0                                                                         |                       |              | Payment re                                | uests pending approval                              | \$ 0.00     |
| Curren                           | nt Invoice Amour                                                                                                    | nt:                                                          | \$ 0.0<br>\$ 65.0                                                              |                       |              | Remaining bal                             | ance <u>before</u> this request                     | \$ 2,048.35 |
| Currer Invoice Begin Date: 11    | nt Invoice Amoun<br>1/10/2013<br>I new payment:                                                                                                    | nt:                                                          | \$ 65.0<br>ired) MM/DD/Y                                                       | YYY                   |              | Remaining bal                             |                                                     |             |
| Currer Invoice Begin Date: 11    | nt Invoice Amoun                                                                                                    | nt:                                                          | \$ 65.0<br>ired) MM/DD/Y                                                       | 2013                  | 12.<br>      | Remaining bal                             | ance <u>before</u> this request                     | \$ 2,048.35 |
| Currer Invoice Begin Date: 11    | nt Invoice Amoun<br>1/10/2013<br>I new payment:                                                                                                    | nt:<br>(Requine)<br>Service:                                 | \$ 65.0<br>ired) MM/DD/Y                                                       | YYY                   | 12.<br>      | Remaining bal                             | ance <u>before</u> this request                     | \$ 2,048.35 |
| Currer Invoice Begin Date: 11    | nt Invoice Amoun<br>1/10/2013<br>I new payment:<br>Date of S                                                                                                    | nt:<br>*(Requind<br>Service:<br>Type:                        | \$ 65.0<br>ired) MM/DD/Y<br>11/10/<br>Out of                                   | 2013                  | 12.<br>      | Remaining bal                             | ance <u>before</u> this request                     | \$ 2,048.35 |
| Currei<br>Invoice Begin Date: 11 | nt Invoice Amoun<br>1/10/2013<br>I new payment:<br>Date of S<br>Service                                                                                                    | nt:<br>Service:<br>Type:<br>ub-Type:                         | \$ 65.0<br>ired) MM/DD/Y<br>11/10/<br>Out of                                   | 2013<br>Court/Appella | 12.<br>      | Remaining bal                             | nnce <u>before</u> this request<br>pate: 12/05/2013 | \$ 2,048.35 |
| Currer Invoice Begin Date:       | nt Invoice Amou<br>1/10/2013<br>I new payment:<br>Date of S<br>Service<br>Service St<br>Quan                                                                                                    | nt:<br>Service:<br>Type:<br>ub-Type:                         | \$ 65.0<br>ired) MM/DD/Y<br>111/10/<br>Out of<br>Confet<br>.75                 | 2013<br>Court/Appella | te (qty in h | Remaining bal                             | ance <u>before</u> this request<br>bate: 12/05/2013 | \$ 2,048.35 |
| Currer<br>Invoice Begin Date:    | nt Invoice Amou<br>1/10/2013<br>I new payment:<br>Date of S<br>Service St<br>Quan<br>Item Oble                                                                                                    | nt:<br>Service:<br>Type:<br>ub-Type:<br>tity:<br>etc Poyment | \$ 65.0<br>ired) MM/DD/Y<br>[11/10//<br>[Out of<br>[Confet<br>[.75]<br>[Inxold | 2013                  | te (qty in h | Remaining ball<br>Invoice End I<br>ours ) | ates                                                | \$ 2,048.   |
| Currer<br>Invoice Begin Date:    | nt Invoice Amou<br>1/10/2013<br>I new payment:<br>Date of S<br>Service<br>Service St<br>Quan                                                                                                    | nt:<br>Service:<br>Type:<br>ub-Type:<br>tity:<br>etc Poyment | \$ 65.0<br>ired) MM/DD/Y<br>111/10/<br>Out of<br>Confet<br>.75                 | 2013                  | te (qty in h | Remaining ball                            | ance <u>before</u> this request<br>bate: 12/05/2013 | \$ 2,048.   |

**\*\*\*Note:** If the CAC system does not accept a payment item as you expected, there usually is a problem with one of three things, all having to do with your dates:

- 1. Look at the numbering format you have used in <u>all</u> your dates (has to be MM/DD/YYYY)
- 2. Your invoice begin date cannot start before your appointment date
- 3. Your dates of service are not within your invoice begin and end dates

10) Repeat Steps 5 through 9 until you have entered all billing activities for the invoice period.

11) Click on "Invoice Pre-Submission" (either location):

| Appointm      |                                                                                                    |                                                                                                    | -                                                                                                    |                                                                                                    | ~                                                                                                    |                                                                                                    |                                                                                                    |                                                                                                    |                                                                                                    |
|---------------|----------------------------------------------------------------------------------------------------|----------------------------------------------------------------------------------------------------|----------------------------------------------------------------------------------------------------|----------------------------------------------------------------------------------------------------|----------------------------------------------------------------------------------------------------|----------------------------------------------------------------------------------------------------|----------------------------------------------------------------------------------------------------|----------------------------------------------------------------------------------------------------|----------------------------------------------------------------------------------------------------|
|               | ent Appoin                                                                                                    | ntment :                                                                                                    | Start<br>Date                                                                                                    | Court<br>Location                                                                                                    |                                                                                                    | ise                                                                                                    | Party<br>Name                                                                                                    | Payment<br>Type                                                                                                    |                                                                                                    |
| 3316857       |                                                                                                    |                                                                                                    | 98-01-27                                                                                                    | Denver (Pro                                                                                                    | bate) 1998 P                                                                                                    | R 1859                                                                                                    |                                                                                                    | Hourly                                                                                                    |                                                                                                    |
|               |                                                                                                    | Cu                                                                                                    | irrent                                                                                                    | t Unsub                                                                                                    | mitted                                                                                                    | Invoic                                                                                                    | e                                                                                                    | -                                                                                                    |                                                                                                    |
| Maximum A     | llowed:                                                                                                    |                                                                                                    | \$ 2,650                                                                                                    | .00                                                                                                    |                                                                                                    |                                                                                                    | Payme                                                                                                    | nt amount to date:                                                                                                    | \$ 601.65                                                                                                    |
| Counsel Owe   | s State:                                                                                                    |                                                                                                    | \$ 0                                                                                                    | .00                                                                                                    |                                                                                                    | 1                                                                                                    | Payment requests                                                                                                    | pending approval:                                                                                                    | \$ 0.00                                                                                                    |
| ent Invoice A | mount:                                                                                                    |                                                                                                    | \$ 282                                                                                                    | .50                                                                                                    |                                                                                                    | Ren                                                                                                    | aining balance <u>b</u>                                                                                                    | efore this request:                                                                                                    | \$ 2,048.35                                                                                                    |
|               | Rei e                                                                                                    | p.                                                                                                    | 12/0                                                                                                    | 5/2013                                                                                                    |                                                                                                    |                                                                                                    |                                                                                                    |                                                                                                    |                                                                                                    |
|               |                                                                                                    |                                                                                                    | -                                                                                                    |                                                                                                    |                                                                                                    |                                                                                                    |                                                                                                    |                                                                                                    |                                                                                                    |
| 1             |                                                                                                    |                                                                                                    | -                                                                                                    |                                                                                                    | copies )                                                                                                    |                                                                                                    |                                                                                                    | <u></u>                                                                                                    |                                                                                                    |
|               | 1000 000 000 000 000 000 000 000 000 00                                                                                                    | evolu                                                                                                    |                                                                                                    |                                                                                                    |                                                                                                    |                                                                                                    |                                                                                                    |                                                                                                    |                                                                                                    |
| e Item        | Delete Pa                                                                                                    | ayment                                                                                                    |                                                                                                    | ice Pre-Sul                                                                                                    | bmission                                                                                                    | Update                                                                                                    | e Invoice Dates                                                                                                    | )                                                                                                    |                                                                                                    |
| Select Ser    | vice Date                                                                                                    | Pay                                                                                                    | ment Ty                                                                                                    | pe                                                                                                    | Quantity                                                                                                    | Units                                                                                                    | Base Rate                                                                                                    | Total                                                                                                    |                                                                                                    |
| @ 201         |                                                                                                    |                                                                                                    | obation                                                                                                    |                                                                                                    | 1.00                                                                                                    | hours                                                                                                    | \$65.00                                                                                                    | \$65.00                                                                                                    |                                                                                                    |
| C 201         |                                                                                                    |                                                                                                    |                                                                                                    | ate -                                                                                                    | 0.75                                                                                                    | hours                                                                                                    | \$65.00                                                                                                    | \$48.75                                                                                                    |                                                                                                    |
| C 201         |                                                                                                    |                                                                                                    |                                                                                                    |                                                                                                    | 25.00                                                                                                    | miles                                                                                                    | \$0.51                                                                                                    | \$12.75                                                                                                    |                                                                                                    |
| C 201         |                                                                                                    |                                                                                                    |                                                                                                    | ate -                                                                                                    | 0.50                                                                                                    | hours                                                                                                    | \$65.00                                                                                                    | \$32.50                                                                                                    |                                                                                                    |
| C 201         |                                                                                                    |                                                                                                    |                                                                                                    |                                                                                                    | 0.20                                                                                                    | hours                                                                                                    | \$65.00                                                                                                    | \$13.00                                                                                                    |                                                                                                    |
| O 201         |                                                                                                    |                                                                                                    |                                                                                                    | ate -                                                                                                    | 0.50                                                                                                    | hours                                                                                                    | \$65.00                                                                                                    | \$32.50                                                                                                    |                                                                                                    |
| C 201         |                                                                                                    |                                                                                                    |                                                                                                    | ate -                                                                                                    | 1.20                                                                                                    | hours                                                                                                    | \$65.00                                                                                                    | \$78.00                                                                                                    |                                                                                                    |
|               | Counsel Ower<br>ent Invoice A<br>11/10/2013<br>dd new payme<br>Date<br>Servi<br>C<br>Select Ser<br>C<br>2011<br>C<br>2011<br>C<br>2011<br>C<br>2011<br>C<br>2011<br>C<br>2011<br>C<br>2011<br>C<br>2011<br>C<br>2011<br>C<br>2011 | Item         Date of Service           Service Sub-Ty         Quantity:           2110         Doletto P2           Select         Service Date           ©         2013-11-10           C         2013-11-10           C         2013-11-10           C         2013-11-10           C         2013-11-10           C         2013-11-10           C         2013-11-10           C         2013-11-10           C         2013-12-01           C         2013-12-02           C         2013-12-03           C         2013-12-05 | Maximum Allowed:<br>Counsel Owes State:<br>ent Invoice Amount:<br>11/10/2013<br>Bd new payment:<br>Date of Service:<br>Service Type:<br>Service Sub-Type:<br>Quantity:<br>Delete Payment<br>Select Service Date Pay<br>2013-11-10 In Court -<br>Hearing: Pre<br>C 2013-11-10 Out of Court<br>C 2013-11-10 Travel Mile<br>Mileage: CC<br>C 2013-11-10 Travel Mile<br>Mileage: CC<br>C 2013-11-10 Out of Court<br>Travel Travel Travel Travel<br>C 2013-12-01 Out of Court<br>Telephone C<br>C 2013-12-02 Out of Court<br>Review Petr<br>C 2013-12-05 Out of Court<br>Prepare for | Maximum Allowed: \$2,650<br>Counsel Owes State: \$0<br>ent Invoice Amount: \$282<br>11/10/2013 III "(Required) MMDD<br>3d new payment:<br>Date of Service: [12/0]<br>Service Type: Copi<br>Service Sub-Type: Copi<br>Service Sub-Type: Other<br>Quantity: [12]<br>11/10 Delete Payment Ty<br>© 2013-11-10 In Court -<br>Hearing Probation<br>C 2013-11-10 Out of Court/Appelli<br>C 2013-11-10 Travel Mileage -<br>Mileage: Court<br>C 2013-11-10 Travel Mileage -<br>Mileage: Court<br>C 2013-11-00 Out of Court/Appelli<br>Travel Time: Chent<br>C 2013-11-00 Out of Court/Appelli<br>Telephone Call: Cher<br>C 2013-12-01 Put of Court/Appelli<br>C 2013-12-02 Review Petition<br>C 2013-12-05 Out of Court/Appelli | Maximum Allowed: \$ 2,650.00<br>Counsel Owes State: \$ 0.00<br>ent Invoice Amount: \$ 282.50<br>11/10/2013 ES *(Required) MMDD/YYYY<br>dd new payment:<br>Date of Service: 12/05/2013<br>Service Type: Copies (qty in<br>Service Sub-Type: Other<br>Quantity: Copies (qty in<br>Service Sub-Type: Other<br>Quantity: Copies (qty in<br>Service Sub-Type: Other<br>Quantity: Copies (qty in<br>Service Payment Type<br>Quantity: Copies (qty in<br>Select Service Date Payment Type<br>2013-11-10 In Court -<br>Hearing: Probation<br>C 2013-11-10 Out of Court/Appellate -<br>Conference: Family<br>C 2013-11-10 Travel Mileage -<br>Mileage: Court<br>C 2013-11-10 Out of Court/Appellate -<br>Telephone Call: Chent Mother<br>C 2013-12-01 Out of Court/Appellate -<br>Review Petition<br>C 2013-12-02 Out of Court/Appellate -<br>Prepare for Hearing | Maximum Allowed:       \$ 2,650.00         Counsel Owes State:       \$ 0.00         ent Invoice Amount:       \$ 282.50         11/10/2013       Image: State:       \$ 0.00         Maximum Allowed:       \$ 282.50         11/10/2013       Image: State:       \$ 0.00         Maximum Allowed:       \$ 282.50         11/10/2013       Image: State:       \$ 0.00         Maximum Allowed:       \$ 282.50         11/10/2013       Image: State:       \$ 0.00         Service Amount:       \$ 282.50         Service Sub-Type:       Copies (qty in copies )         Service Sub-Type:       Other Image: State:         Quantity:       Image: Copies (qty in copies )         Service Date       Payment Type       Quantity         ©       2013-11-10       In Court - Hearing: Probation       1.00         C       2013-11-10       Travel Mileage - Mileage: Court       25.00         C       2013-11-10       Travel Mileage - Mileage: Court       0.50         C       2013-11-201       Out of Court/Appellate - 0.50       0.50         C       2013-12-01       Out of Court/Appellate - 0.50       0.50         C       2013-12-02       Review Petition       0.50 <td>Maximum Allowed: \$ 2,650.00<br/>Counsel Owes State: \$ 0.00<br/>ent Invoice Amount: \$ 282.50<br/>Rem<br/>11/10/2013 ES *(Required) MM DD YYYY<br/>In<br/>Bd new payment:<br/>Date of Service: 112/05/2013 ES<br/>Service Type: Copies (qty in copies )<br/>Service Sub-Type: Other<br/>Quantity:<br/>Delete Payment Invoice Prossibumitssion Update<br/>Select Service Date Payment Type Quantity Units<br/>© 2013-11-10 In Court -<br/>Hearing: Probation 100 hours<br/>C 2013-11-10 Out of Court/Appellate -<br/>Courd Court/Appellate -<br/>C 2013-11-10 Out of Court/Appellate -<br/>C 2013-12-01 Out of Court/Appellate -<br/>C 2013-12-02 Review Petition<br/>C 2013-12-02 Review Petition<br/>C 2013-12-05 Out of Court/Appellate -<br/>Prepare for Hearing<br/>C 2013-12-05 Out of Court/Appellate -<br/>Prepare for Hearing<br/>C 2013-12-05 Out of Court/Appellate -<br/>Prepare for Hearing<br/>C 2013-12-05 Out of Court/Appellate -<br/>Prepare for Hearing<br/>C 2013-12-05 Out of Court/Appellate -<br/>Prepare for Hearing<br/>C 2013-12-05 Out of Court/Appellate -<br/>Prepare for Hearing<br/>C 2013-12-05 Out of Court/Appellate -<br/>Prepare for Hearing<br/>C 2013-12-05 Out of Court/Appellate -<br/>Prepare for Hearing<br/>C 2013-12-05 Out of Court/Appellate -<br/>Prepare for Hearing<br/>C 2013-12-05 Out of Court/Appellate -<br/>Prepare for Hearing<br/>C 2013-12-05 Out of Court/Appellate -<br/>Prepare for Hearing<br/>C 2013-12-05 Out of Court/Appellate -<br/>Prepare for Hearing<br/>C 2013-12-05 Out of Court/Appellate -<br/>Prepare for Hearing</td> <td>Counsel Owes State:       \$ 0.00       Payment requests         ent Invoice Amount:       \$ 282.50       Remaining balance b         11/10/2013       Image: State in the state in the state</td> <td>Maximum Allowed:       \$ 2,650.00       Payment amount to date:         Counsel Owes State:       \$ 0.00       Payment requests pending approval:         ent Invoice Amount:       \$ 282.50       Remaining balance before this request:         11/10/2013       Image: State:       \$ 282.50       Remaining balance before this request:         11/10/2013       Image: State:       \$ 282.50       Remaining balance before this request:         11/10/2013       Image: State:       \$ 12/05/2013       Image: State:       \$ 12/05/2013         Id new payment:       Date of Service:       \$ 12/05/2013       Image: Service Sub-Type:       Copies (qty in copies )       Image: Service Sub-Type:       Copies (qty in copies )       Image: Service Sub-Type:       Other Image: Service Date       Payment Type       Quantity:       Image: Service Date       Payment Type       Quantity:       Image: Service Date       Total       Service Service Date       Payment Type       Quantity:       Image: Service Date       Total       Service: Service Court - Appellate - 10.00       hours       \$ 565.00       \$ 548.75       Second Second S</td> | Maximum Allowed: \$ 2,650.00<br>Counsel Owes State: \$ 0.00<br>ent Invoice Amount: \$ 282.50<br>Rem<br>11/10/2013 ES *(Required) MM DD YYYY<br>In<br>Bd new payment:<br>Date of Service: 112/05/2013 ES<br>Service Type: Copies (qty in copies )<br>Service Sub-Type: Other<br>Quantity:<br>Delete Payment Invoice Prossibumitssion Update<br>Select Service Date Payment Type Quantity Units<br>© 2013-11-10 In Court -<br>Hearing: Probation 100 hours<br>C 2013-11-10 Out of Court/Appellate -<br>Courd Court/Appellate -<br>C 2013-11-10 Out of Court/Appellate -<br>C 2013-12-01 Out of Court/Appellate -<br>C 2013-12-02 Review Petition<br>C 2013-12-02 Review Petition<br>C 2013-12-05 Out of Court/Appellate -<br>Prepare for Hearing<br>C 2013-12-05 Out of Court/Appellate -<br>Prepare for Hearing<br>C 2013-12-05 Out of Court/Appellate -<br>Prepare for Hearing<br>C 2013-12-05 Out of Court/Appellate -<br>Prepare for Hearing<br>C 2013-12-05 Out of Court/Appellate -<br>Prepare for Hearing<br>C 2013-12-05 Out of Court/Appellate -<br>Prepare for Hearing<br>C 2013-12-05 Out of Court/Appellate -<br>Prepare for Hearing<br>C 2013-12-05 Out of Court/Appellate -<br>Prepare for Hearing<br>C 2013-12-05 Out of Court/Appellate -<br>Prepare for Hearing<br>C 2013-12-05 Out of Court/Appellate -<br>Prepare for Hearing<br>C 2013-12-05 Out of Court/Appellate -<br>Prepare for Hearing<br>C 2013-12-05 Out of Court/Appellate -<br>Prepare for Hearing<br>C 2013-12-05 Out of Court/Appellate -<br>Prepare for Hearing | Counsel Owes State:       \$ 0.00       Payment requests         ent Invoice Amount:       \$ 282.50       Remaining balance b         11/10/2013       Image: State in the state in the state | Maximum Allowed:       \$ 2,650.00       Payment amount to date:         Counsel Owes State:       \$ 0.00       Payment requests pending approval:         ent Invoice Amount:       \$ 282.50       Remaining balance before this request:         11/10/2013       Image: State:       \$ 282.50       Remaining balance before this request:         11/10/2013       Image: State:       \$ 282.50       Remaining balance before this request:         11/10/2013       Image: State:       \$ 12/05/2013       Image: State:       \$ 12/05/2013         Id new payment:       Date of Service:       \$ 12/05/2013       Image: Service Sub-Type:       Copies (qty in copies )       Image: Service Sub-Type:       Copies (qty in copies )       Image: Service Sub-Type:       Other Image: Service Date       Payment Type       Quantity:       Image: Service Date       Payment Type       Quantity:       Image: Service Date       Total       Service Service Date       Payment Type       Quantity:       Image: Service Date       Total       Service: Service Court - Appellate - 10.00       hours       \$ 565.00       \$ 548.75       Second Second S |

12) Confirm the bill is correct **\*\*\*** *This is your last chance to change the information on your hourly bill!* **\*\*\*** If everything looks good, click on "Submit Invoice". If there is a problem, click on Return to Itemization to make corrections to your invoice.

|                   |                  | 0                      |                |               |                |
|-------------------|------------------|------------------------|----------------|---------------|----------------|
|                   | COURT APPOI      | NTED CO                | OUNSE          | L             | A to the       |
|                   |                  |                        |                |               |                |
|                   | 2041<br>         |                        |                |               |                |
|                   | And Aller II MAR | * 1                    |                | 18            | the de         |
| Ouick Links       | Invoice Charges  | by Service Code        |                |               |                |
| - Select -        | in otee eninges  | s, service coue        |                |               |                |
|                   | Ctatura (D       | anding Cube            | ningion)       |               |                |
| Help Documents    | Status: (Po      | ending Subr            | mission)       |               |                |
| - Select -        | Beginning date o | f activity: 2013-11-   | 10 Ending dat  | te of activit | br: 2013-12-05 |
|                   | beginning date o | activity. 2015 11      | to Ending da   | te of activit | y. 2015 12 05  |
| Tasks             |                  | Service                | Hours/Quantity | Billed        |                |
| Home              |                  | In Court               | 1              | \$65.00       |                |
| ICON Eclipse      |                  | Travel Mileage         | 25             | \$12.75       |                |
| Logoff            |                  | Out of Court/Appellate | 3.15           | \$204.75      |                |
| Create/Update     |                  |                        | Total Billed:  | \$282.50      |                |
| Appointment       |                  |                        | _              |               |                |
| Work With Counsel | Counsel Options  | Return to Itemiza      | ation Submit   | Invoice       |                |
| Payment Approval  |                  |                        |                |               |                |
| Reports           |                  |                        |                |               |                |
| FSD Reports       |                  |                        |                |               |                |
| Court Locations   |                  |                        |                |               |                |
| 35.2.             |                  |                        |                |               |                |

Screen after hitting submit.

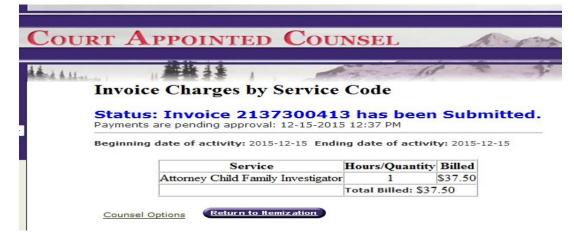

# **Editing Hourly Invoices**

You can edit your own invoice before the point at which you click "Submit Invoice". After that, no edit functions are available to you. Please reach out to the local court CAC approver if you would like adjustments made after submitting the invoice \*\*\*Note: We are only able to revise quantities. We cannot add or delete entries or change Service Types or Service Sub Types or dates to an invoice that has been submitted. These kinds of changes would necessitate us denying the entire invoice, and requesting a new/corrected invoice be submitted\*\*\*

#### **Reports**

There are several report options available. Please experiment with these reports and email us with any questions at <u>CACpayments@judicial.state.co.us</u>

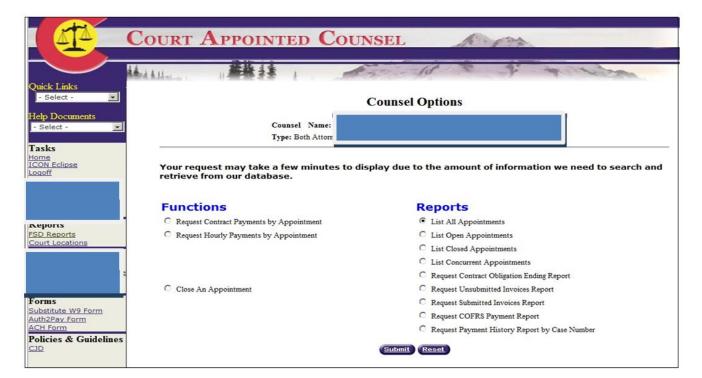

**List All Appointments** – Shows all <u>open and closed hourly/contract appointments</u> (once a case is closed and you have received your final payment, please email <u>CACpayments@judicial.state.co.us</u> the case number, district, and name of respondent to request appointment be closed).

List Open Appointments – Shows all <u>open hourly/contract appointments</u>.

List Closed Appointments – Shows all hourly/contract appointments that have been closed.

**List Concurrent Appointments** - Shows appointments that are set up as concurrent status – you will only see the primary/original appointments in your hourly/contract payments request so this report is helpful to decipher what secondary/concurrent cases are set up as you will be unable to access them for billing.

**Request Contract Obligation Ending Report** – Mental Health Contract Flat Fee appointments expire in 2 years from the date of appointment; Truancy Contract Flat Fee appointments expire in 1 year from the date of appointment. This report will show the appointments' contractual periods that are nearing expiration or have expired depending on the date parameters you enter into the date fields of the report.

**Request Unsubmitted Invoices Report** – Shows all invoices that have not been submitted to the court for payment.

**Request Submitted Invoices Report** – Shows all invoices that have been submitted and are awaiting court approval.

**Request COFRS Payment Report** –Shows what invoices have been submitted to COFRS/State Controller's Office for check or EFT processing based on dates entered into the submission parameters. COFRS receives the invoice after the final approval is submitted at which point a voucher number is assigned.

**Request Payment History Report by Case Number** – This report will allow you to view all billing and itemizations, adjustments, credits, payments on a specific case.

# **Frequently Asked Questions**

- 1. The appointment is not showing in my appointment screen?
  - Contact the local court.
- 2. The invoice will not let me bill from the start of the case?
  - Verify the appointment start date listed on your appointment. The system will not let you enter activity prior to that date. If the date is incorrect, contact the local court to have them update your appointment start date.
- 3. When I enter an invoice item, the amount is showing as \$0?
  - This is most common in CFI appointments and it happens when the percentage of state paid costs is removed from the appointment screen. Please contact the local court <u>prior to submitting any</u> <u>invoice activity on this case</u> to have them update the appointment to reflect a state paid percentage.
- 4. How do I bill CAC for a private/state paid split CFI case?
  - If the Judge orders the payment for a CFI to be a split between state paid and private paid, the court staff will enter that in the system when they create the appointment. So, the system is already programmed to bill the state for the portion of the case that is state paid. Since a CFI is appointed to a case and not a specific party in a case, the CFI must submit 100% of their time and activity on the case into the CAC system. The system will modify the hourly amount based on the portion of the case that is state paid. In a 50% state paid case, if an hour of time is billed, the invoice will reflect a payment for thirty minutes, since only 50% of the time is state paid. The CFI is responsible for billing the private paid party for the other 50% of the case.
  - If you have any issues with the system splitting the state paid portion correctly, contact the court to verify that the appointment was set up correctly.
- 5. Billing questions: How much have I billed on a case, why was my payment not the same amount as my invoice total, what invoices were included on the check I received, etc.?
  - For any billing, invoice, or case history records, please reference the "Reports" section in your appointment screen. There are several different reports that can be utilized to help you navigate through many of your billing questions.
  - If you are unable to resolve your questions by reviewing these reports, contact the local court for assistance.

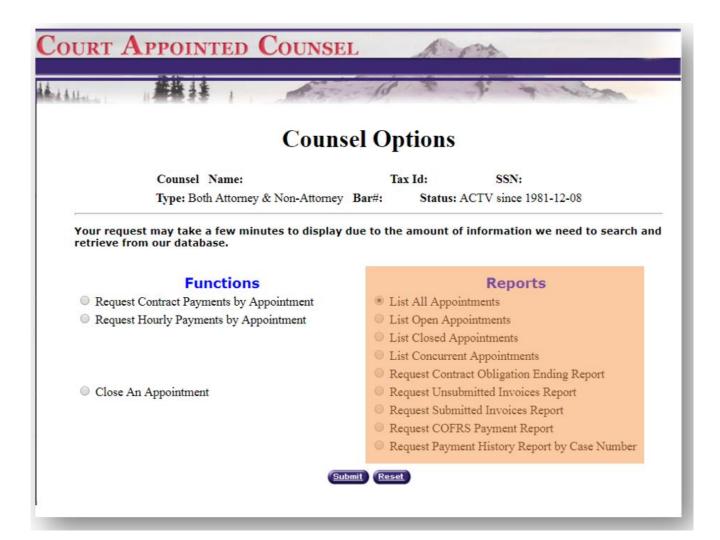

- 6. How do I change an appointment from contract to hourly?
  - Reach out to <u>CACpayments@judicial.state.co.us</u>.
- 7. I changed my address and firm, who do I contact?
  - Email <u>CACpayments@judicial.state.co.us</u> an updated W-9.
- 8. If I have entered activity into the CAC system, but have not yet submitted it, what report would I look at to find my unsubmitted activity?
  - The Unsubmitted Invoices report.
- 9. How can I find where my invoice is in the approval process?
  - Look at one of the following reports "Unsubmitted Invoice Report", "Submitted Invoices Report", "COFRS Payment Report" or the "Payment History Report by Case Number".
- 10. If the CAC system does not accept a payment item as expected, what should I do?
  - Usually, this means that there is a problem with one of three things all relating to the dates:
  - a. Look at the numbering format used in <u>all</u> the dates, as the format has to be <u>MM/DD/YYYY</u>.
  - b. The invoice begin and/or end date starts before the appointment/start date.

- c. The "Dates of Service" are not within the invoice begin and invoice end dates.
- 11. Can I charge each case the full mileage and travel time when working multiple cases during the same trip?
  - No, travel mileage and travel time needs to be split out amongst multiple court/client/research trips in a single day (e.g., on 1/15/15, you traveled 30 miles to a client conference for case 15JV123 and then traveled 15 miles from the conference to the court for a hearing on case 14MH13 and from there 15 miles to the DA's office for case 13CR25 for a total of 60 miles and 1.2 travel time hours you would bill 20 travel miles per case number and .40 travel time hours per case number for 1/15/15).
- 12. How can I change my submitted bill?
  - Email the local court to have quantities adjusted, or to have the incorrect invoice denied so that you may submit a corrected one.
- 13. If I am billing for more than one appointee, will my login process be any different than those that are not billing for more than one appointee?
  - Yes, you will have an "intermediate" screen that asks you to select the appointee that you are billing for at that time. To change the appointee without logging off, select "Counsel Selections" from the left-header.
- 14. When entering a request for your initial contract payment, what date should you enter at the "Payment Service Date"?
  - Enter the date of your appointment. Furthermore, when entering for any subsequent contract payments, you will need to enter the date of the associated filing (Short term certification, long term certification, and/or extensions to either of those).
- 15. When I obtain a signed/approved order for excess fees, who do I direct it to so that my maximum amount is increased, and my invoice is approved/processed?
  - Submit a copy of the signed order of excess fees to the court staff that approves the CAC billing.
  - Please note, you may not bill for the time it takes to draft and submit the motion of excess fees.
  - CJD 04-04 and 04-05 states that the orders should be preapproved prior to submitting an invoice that will exceed the maximum amount and that the motion must include a dollar amount you are requesting in excess.

### **Reminders:**

- \*\* If you are appointed to the same client, in the same court location and hearings/activities are being held at the same time, you need to set up these appointments as concurrent status and bill under one case (primary or originating case): Email your case numbers/district/respondent name to the local CAC court approver to have the cases combined and billed concurrently.
- \*\* If you enter billing but do not submit, the unsubmitted invoice remains until you submit or delete it but no hourly or contract payments can be processed until you submit the invoice.

You may choose to enter billing daily/weekly/monthly (build invoices) and submit at chosen later intervals but please remember there is a <u>2-month limit for contract billing</u> (your invoice submittal date must be within 2 months of your appointment or event dates) and hourly billing requires you to submit all dates of service within 6 months of the activity date.